# Experiencias didácticas 2008

Clarisa Testa - ILSE

## **Departamento de atmósfera y océanos**

**Alberto Flores, Inés Velasco y Luciano Vidal**

## **Introducción**

La pasantía de meteorología estuvo compuesta básicamente por dos partes: teórica y práctica. En la primera aprendí una serie de conceptos teóricos y cuestiones que luego me permitirían el análisis y la mejor comprensión de las imágenes satelitales tales como instrumentos de medición, clasificación de nubes y su formación, tormentas y huracanes, espectro electromagnético, vegetación, satélites, etc.

En la segunda parte, aprendida esta teoría, nos dedicamos al análisis de imágenes satelitales, utilizando el programa ERDAS.

## **Resultados**

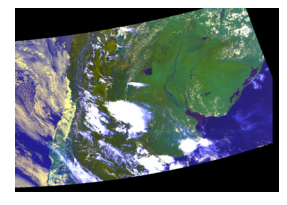

### **Imagen 1: Falso color RGB-124**

• Colores falsos:

Convención establecida que asocia cada canal a un color. Para que la imagen se vea similar a la real se asigna colores a las diferentes bandas, por ejemplo el rojo a una longitud de onda que corresponda al espectro visible de dicho color.

## **Imagen correspondiente a la Banda 1**

• Espectro visible que corresponde a la banda 1 del satélite NOAA-14. • Escala de grises asignada a la imagen: lo que más se aprecia es el reflejo de la luz solar. Mientras más blancos sean los objetos presentes, estarán reflejando mas energía del sol. Las nubes, al ser lo que más radiación refleja, se encuentran bien blancas; en contraste con el suelo y el agua que son más oscuros. •Rugosidades en el tope de las nubes.

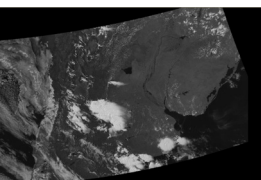

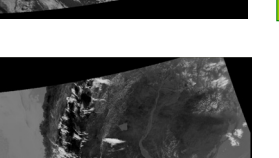

#### **Imagen correspondiente a la Banda 2**

• Espectro visible y en menor medida en el térmico: infrarrojo reflectivo (hay una parte importante de reflejo del sol). •Consecuencias: Las nubes continúan siendo blancas, al reflejar en gran medida la radiación solar, el suelo está mucho más claro en comparación con la imagen anterior.

#### **Imagen correspondiente a la Banda 4**

• Banda térmica.

• Convención establecida: a mayor temperatura, mayor emisión térmica, color más oscuro. Se puede observar, que lo que irradia más calor tiene un color más oscuro, que contrasta en gran medida con las nubes por ejemplo, que al ser muy frías son blancas; en el caso del agua si bien su temperatura es baja y por esto su color es gris, no es tan baja como la de las nubes.

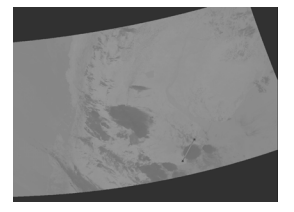

#### **Imagen de temperatura de superficie (Ts)**

•Esta imagen se obtiene a partir de las imagen de temperatura de brillo de las Bandas 4 (TB4) y 5 (TB5), mediante la siguiente fórmula:

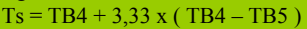

•Utilizando una opción del programa ERDAS (para procesamiento de imágenes) tracé una línea sobre una superficie determinada, que coincidía con la ubicación de una nube, con el objetivo de que quede evidenciada la gran diferencia de temperatura que existe entre la nube y la superficie terrestre.

• La imagen es de temperatura de superficie que tiene en cuenta las llamadas temperaturas radiantes. Se toma la temperatura de brillo de la Banda 4 (TB4) y se le aplica una corrección por la presencia de vapor de agua en la atmósfera (parte que se le suma).

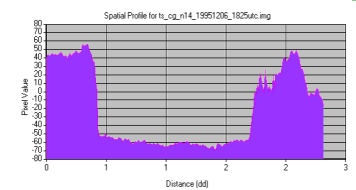

• Línea que coincide con la ubicación de una nube.

• Objetivo: Evidenciar la gran diferencia de temperatura entre la nube y la superficie terrestre.